## SAP ABAP table EWACUSTENV {IS-U Waste, Information Cluster Builder: Parameters}

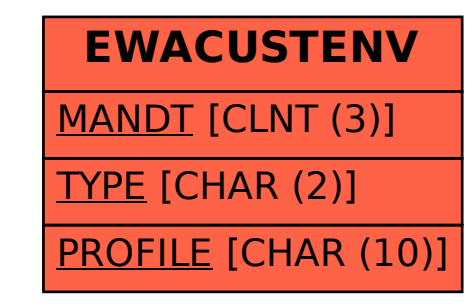